## MTH 1125 - Test  $\#1$

Fall 2007

Pat Rossi<br/> Name $\_$ 

Instructions. You may NOT use calculators.

Show CLEARLY how you arrive at your answers.

- 1. Compute:  $\lim_{x \to 3} \frac{x^2 x 6}{x^2 5x + 6} =$ 
	- 1. Try Plugging in:

$$
\lim_{x \to 3} \frac{x^2 - x - 6}{x^2 - 5x + 6} = \frac{(3)^2 - (3) - 6}{(3)^2 - 5(3) + 6} = \frac{0}{0}
$$
No Good - Zero Divide!

2. Try Factoring and Cancelling:

$$
\lim_{x \to 3} \frac{x^2 - x - 6}{x^2 - 5x + 6} = \lim_{x \to 3} \frac{(x+2)(x-3)}{(x-2)(x-3)} = \lim_{x \to 3} \frac{(x+2)}{(x-2)} = \frac{(3)+2}{(3)-2} = \frac{5}{1} = 5
$$
  
i.e., 
$$
\lim_{x \to 3} \frac{x^2 - x - 6}{x^2 - 5x + 6} = 5
$$

2. Compute:  $\lim_{x \to 1} \frac{x^2 + 1}{x^2 - x - 5} =$ 

1. Try Plugging in:

$$
\lim_{x \to 1} \frac{x^2 + 1}{x^2 - x - 5} = \frac{(1)^2 + 1}{(1)^2 - (1) - 5} = \frac{2}{-5} = -\frac{2}{5}
$$
  
i.e., 
$$
\lim_{x \to 1} \frac{x^2 + 1}{x^2 - x - 5} = -\frac{2}{5}
$$

- 3. Compute:  $\lim_{x \to 5} \frac{\sqrt{11+x}-4}{x-5} =$ 
	- 1. Try Plugging in:

$$
\lim_{x \to 5} \frac{\sqrt{11+x}-4}{x-5} = \frac{\sqrt{11+(5)}-4}{(5)-5} = \frac{0}{0}
$$
No Good - Zero Divide!

2. Try Factoring and Cancelling:

$$
\lim_{x \to 5} \frac{\sqrt{11+x}-4}{x-5} = \lim_{x \to 5} \frac{\sqrt{11+x}-4}{x-5} \cdot \frac{\sqrt{11+x}+4}{\sqrt{11+x}+4} = \lim_{x \to 5} \frac{(\sqrt{11+x})^2 - (4)^2}{(x-5)\left[\sqrt{11+x}+4\right]} = \lim_{x \to 5} \frac{(11+x)-16}{(x-5)\left[\sqrt{11+x}+4\right]} = \lim_{x \to 5} \frac{x-5}{(x-5)\left[\sqrt{11+x}+4\right]} = \lim_{x \to 5} \frac{1}{\left[\sqrt{11+x}+4\right]} = \frac{1}{\sqrt{10+4}} = \frac{1}{\sqrt{16+4}} = \frac{1}{4+4} = \frac{1}{8}
$$
\ni.e.,

\n
$$
\lim_{x \to 5} \frac{\sqrt{11+x}-4}{x-5} = \frac{1}{8}
$$

- 4. Compute:  $\lim_{x \to 4} \frac{x^2 + 2x + 1}{x^2 6x + 8} =$ 
	- 1. Try Plugging in:

$$
\lim_{x \to 4} \frac{x^2 + 2x + 1}{x^2 - 6x + 8} = \frac{(4)^2 + 2(4) + 1}{(4)^2 - 6(4) + 8} = \frac{25}{0}
$$
No Good - Zero Divide!

2. Try Factoring and Cancelling:

No Good - Cancelling will only work when Step  $#1$  yields  $\frac{0}{0}$ .

3. Evaluate the one-sided limits:

$$
\lim_{x \to 4^{-}} \frac{x^2 + 2x + 1}{x^2 - 6x + 8} = \lim_{x \to 4^{-}} \frac{x^2 + 2x + 1}{(x - 2)(x - 4)} = \frac{25}{(2)(-\varepsilon)} = \frac{\left(\frac{25}{2}\right)}{(-\varepsilon)} = -\infty
$$
\n
$$
\boxed{\frac{x \to 4^{-}}{\Rightarrow x < 4}
$$
\n
$$
\Rightarrow x < 4
$$
\n
$$
\frac{x^2 + 2x + 1}{x^2 - 6x + 8} = \lim_{x \to 4^{+}} \frac{x^2 + 2x + 1}{(x - 2)(x - 4)} = \frac{25}{(2)(\varepsilon)} = \frac{\left(\frac{25}{2}\right)}{(\varepsilon)} = +\infty
$$
\n
$$
\boxed{\frac{x \to 4^{+}}{\Rightarrow x > 4}}
$$
\n
$$
\Rightarrow x - 4 > 0
$$

Since the one-sided limits are not equal,  $\lim_{x\to 4} \frac{x^2+2x+1}{x^2-6x+8}$  Does Not Exist.

5.  $f(x) = \frac{x^2+1}{x^2-1}$  Find the asymptotes and graph.

**Verticals** Look for those x-values that cause division by zero.

- $\Rightarrow$   $x^2 1 = 0$
- $\Rightarrow$   $(x + 1)(x 1) = 0$

 $\Rightarrow$   $x+1>0$ 

 $\Rightarrow$   $x = -1$  and  $x = 1$  are *possible* vertical asymptotes.

Compute the one-sided limits of  $f(x)$ , as x approaches  $-1$  and as as x approaches 1.

$$
\lim_{x \to -1^{-}} \frac{x^2 + 1}{x^2 - 1} = \lim_{x \to -1^{-}} \frac{x^2 + 1}{(x + 1)(x - 1)} = \frac{2}{(-\varepsilon)(-2)} = \frac{1}{\varepsilon} = +\infty
$$
\n
$$
\xrightarrow[\text{m}]{x \to -1^{-}} x < -1
$$
\n
$$
\xrightarrow[\text{m}]{x \to -1^{-}} x + 1 < 0
$$
\n
$$
\xrightarrow[\text{m}]{x \to -1^{+}} \frac{x^2 + 1}{x^2 - 1} = \lim_{x \to -1^{+}} \frac{x^2 + 1}{(x + 1)(x - 1)} = \frac{2}{(\varepsilon)(-2)} = -\frac{1}{\varepsilon} = -\infty
$$
\n
$$
\xrightarrow[\text{m}]{x \to -1^{+}} x > -1
$$
\n
$$
\xrightarrow[\text{m}]{x \to -1^{+}} x > -1
$$
\n
$$
\xrightarrow[\text{m}]{x \to -1^{+}} x > -1
$$
\n
$$
\xrightarrow[\text{m}]{x \to -1^{+}} x > -1
$$
\n
$$
\xrightarrow[\text{m}]{x \to -1^{+}} x > -1
$$
\n
$$
\xrightarrow[\text{m}]{x \to -1^{+}} x > -1
$$
\n
$$
\xrightarrow[\text{m}]{x \to -1^{+}} x > -1
$$
\n
$$
\xrightarrow[\text{m}]{x \to -1^{+}} x > -1
$$
\n
$$
\xrightarrow[\text{m}]{x \to -1^{-}} x > -1
$$
\n
$$
\xrightarrow[\text{m}]{x \to -1^{-}} x > -1
$$
\n
$$
\xrightarrow[\text{m}]{x \to 0} x > -1
$$
\n
$$
\xrightarrow[\text{m}]{x \to 0} x > -1
$$
\n
$$
\xrightarrow[\text{m}]{x \to 0} x > -1
$$
\n
$$
\xrightarrow[\text{m}]{x \to 0} x > -1
$$
\n
$$
\xrightarrow[\text{m}]{x \to 0} x > 0
$$
\n
$$
\xrightarrow[\text{m}]{x \to 0} x > 0
$$
\n

$$
\lim_{x \to 1^{-}} \frac{x^2 + 1}{x^2 - 1} = \lim_{x \to 1^{-}} \frac{x^2 + 1}{(x + 1)(x - 1)} = \frac{2}{(2)(-\varepsilon)} = \frac{1}{-\varepsilon} = -\infty
$$
  
\n
$$
\Rightarrow \frac{x}{-1} = \frac{1}{\varepsilon}
$$
  
\n
$$
\Rightarrow \frac{x}{-1} < 0
$$

 $\nwarrow$  Infinite limits indicate

that  $x = 1$  IS a  $\swarrow$   $\;$  vertical asymptote

$$
\lim_{x \to 1^{+}} \frac{x^2 + 1}{x^2 - 1} = \lim_{x \to 1^{+}} \frac{x^2 + 1}{(x + 1)(x - 1)} = \frac{2}{(2)(\varepsilon)} = \frac{1}{\varepsilon} = +\infty
$$
\n
$$
\implies \frac{x}{x} > 1
$$
\n
$$
\implies x > 1
$$
\n
$$
\implies x - 1 > 0
$$

**Horizontals** Compute the limits as  $x \to \pm \infty$ 

$$
\lim_{x \to -\infty} \frac{x^2 + 1}{x^2 - 1} = \lim_{x \to -\infty} \frac{x^2}{x^2} = \lim_{x \to -\infty} (1) = 1
$$

$$
\lim_{x \to +\infty} \frac{x^2 + 1}{x^2 - 1} = \lim_{x \to +\infty} \frac{x^2}{x^2} = \lim_{x \to +\infty} (1) = 1
$$

Graph  $f(x) = \frac{x^2+1}{x^2-1}$ 

$$
\sum_{\substack{\text{m.i.d.} \ \text{finite, constant limits indicate}}} \text{finite, constant limits indicate}
$$
\n
$$
\sum_{\substack{\text{m.i.d.} \ \text{horizontal asymptote}}} \text{finite, constant limits in the interval}
$$

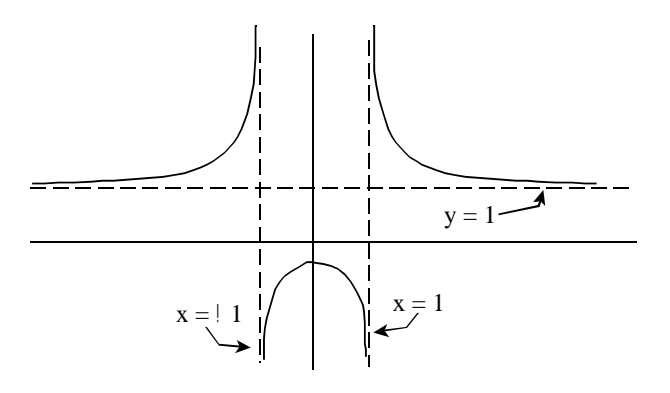

 $6.$  ~

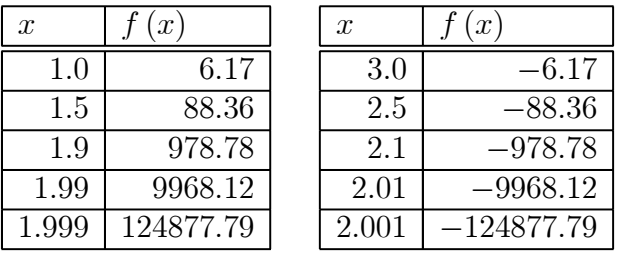

- (a)  $\lim_{x\to 2^-} f(x) = +\infty$  (as x approaches 2 through values less than 2, f (x) gets unboundedly large in the positive direction.)
- (b)  $\lim_{x\to 2^+} f(x) = -\infty$  (as x approaches 2 through values greater than 2,  $f(x)$  gets unboundedly large in the negative direction.)
- (c) Sketch a graph of  $f(x)$

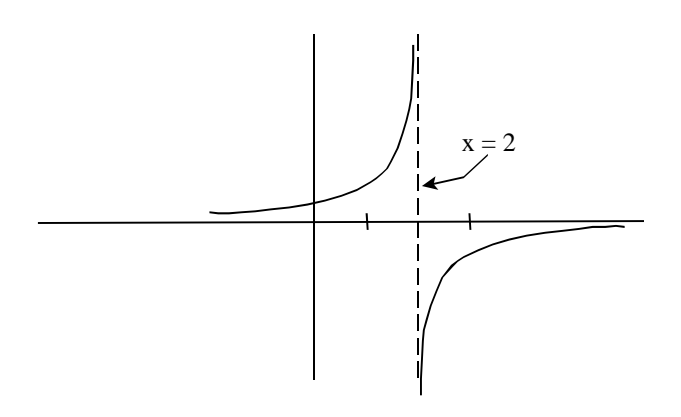